## **PD SOFTWARE MS-DOS**

# **Sconosciuti ma illustri**

#### *di Paolo Ciarde/Ii*

*L'iniziativa, avviata con il numero* 100 *di MCmicrocomputer, di rendere disponibile ai lettori una selezione di software di Pubblico Dominio* o *Shareware ha avuto un notevole successo. Abbiamo anche ricevuto numerose richieste di informazioni* e *chiarimenti sui vari programmi, che* è *ovviamente complicato gestire singolarmente. Abbiamo, così, pensato di istituire un apposito spazio redazionale: anzi, in pratica, abbiamo semplicemente modificato la struttura degli articoli che già da tempo sono stati istituzionalmente dedicati al software di pubblico dominio. D'ora in poi, infatti, gli articoli di PD saranno dedicati* a *programmi che saranno messi in distribuzione sia su supporto magnetico, sia tramite il nostro sistema telematico MC-Link. AI momento per MS-DOS,* ma *contiamo di estendere la cosa ad altri settori (Amiga* e *Macintosh) al più presto (per Amiga, presumibilmente, dal prossimo numero).*

*Questo mese cominciamo con il descrivere una selezione di programmi scelti fra i meno noti di quelli riportati nello spazio riepilogativo.*

Non parleremo dunque di programmi di grafica come PC-Key Draw (che consente anche di preparare degli slide-show), Desk-Team (utility in TSR: calcolatrice, sveglia, calendario, ecc.) o Virus Scan forse **il** migliore anti virus informatico presente sul mercato.

I titoli in esame coprono tutte le categorie presenti nell'elenco e perciò iniziamo da un programma educativo, dall'abc, riferimento d'obbligo.

#### *ABC Fun Keys*

Applicativo semplice e carino adatto per insegnare ai bambini che vanno almeno all'asilo le lettere dell'alfabeto. Principalmente si divide in due parti. La prima si basa sul sistema iconografico usato negli asili appunto e nelle prime classi elementari. A video appare la lettera, la parola corrispondente in lingua inglese ed **il** relativo «simbolo». Molto più semplice ci sembra la seconda che in maniera grafica e simpatica mostra tre lettere che saltellano sullo schermo, rimbalzando da un lato

all'altro. Il bambino deve premere sulla tastiera una delle tre lettere che appaiono contemporaneamente e la vedrà tramutarsi in un cuore «palpitante». Se ciò non avviene dopo un certo numero di rimbalzi una delle lettere cambia di colore e viene accantonata nell'angolo dell'uomo del fango (Mud Man). Un po' subliminale, ma evidentemente è un valido strumento di insegnamento sia dell'alfabeto che i primi rudimenti di parole inglesi.

Da un educativo giocoso passiamo a due programmi di intrattenimento. Uno è un classico nel mondo computer, Othello, mentre **il** secondo è un arcade: Aldo's Adventure.

### *Othello EGA*

**• .'**

Simile ma non molto alla dama, Othello è un gioco che è giunto ai vertici della popolarità anche grazie all'avvento del personal computer. La grafica è migliorata rispetto a altre versioni tramite l'adozione della scheda video EGA o VGA, mantenendo invariate le

,

help mois  $F3 = \text{hint}$  $F4 = level$ <br> $F5 = quit$ 

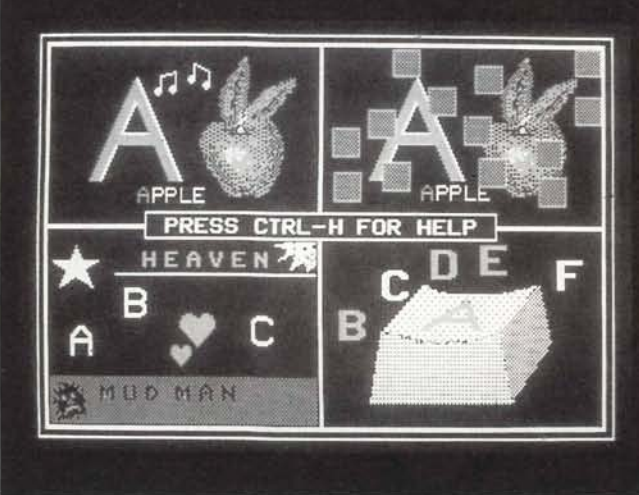

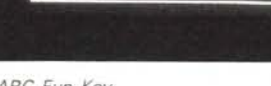

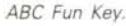

*Othello.*

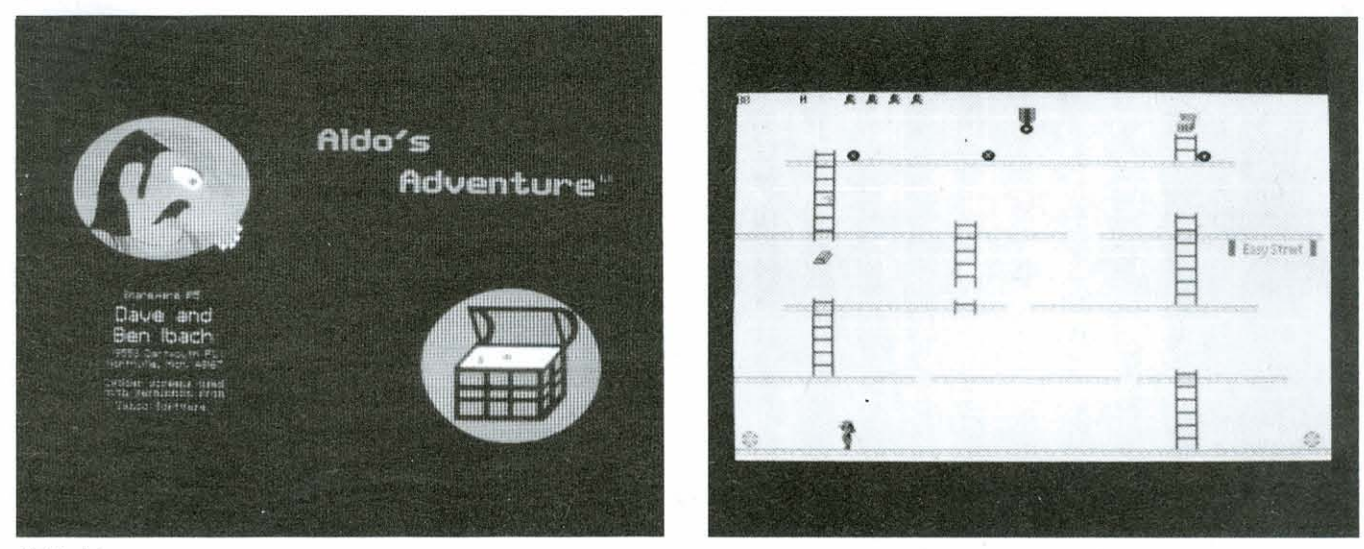

Aldo's Adventure.

altre funzionalità, come i vari livelli di gioco. Tra le caratteristiche innovative si noti l'andamento delle caselle occupate o perse rispetto a quelle rimaste libere con una visualizzazione a pila.

### **Aldo's Adventure**

Ricordate il gioco da bar Donkey Kong? Beh la grafica è migliore (il soggetto è umano e non scimmiesco], mentre la storia è un po' simile. Aldo, il protagonista baffuto. deve fare del suo meglio. Sul suo percorso, tra scale e trabocchetti. trova tesori, dovendo fare i conti con i soliti oggetti che gli cadono addosso da tutte le parti. La

grafica è come detto prima di buona fattura sfruttando le peculiarità della scheda grafica EGA o VGA.

Per chi con il computer vuole fare cose «serie» e precise come dei calcoli ecco lo spreadsheet AS-Easy AS.

#### **AS-Easy AS**

Potente foglio elettronico usa 256 colonne per 2.048 righe. pari a 524.288 celle. I comandi non saranno di difficile apprendimento per chi conosce il celebre spreadsheet Lotus 1-2-3. Attenzione che però le affinità non si fermano alla forma del foglio e dei comandi in quanto il programma consente l'utilizzo di archivi Lotus ed è molto veloce nel ricalcolare il foglio. Oltre a ciò AS-Easy AS può plottare grafici di vari tipi.

Due programmi di grande utilità per chi non vuole aspettare che il computer finisca di fare una cosa per occuparsi di un secondo impiego...: Backcomm e Disk-Spool II.

#### **Backcomm**

Non poteva mancare un programma di comunicazione dati. Backcomm permette di operare tramite computer in background, cioè è possibile continuare a lavorare tranquillamente ad altri

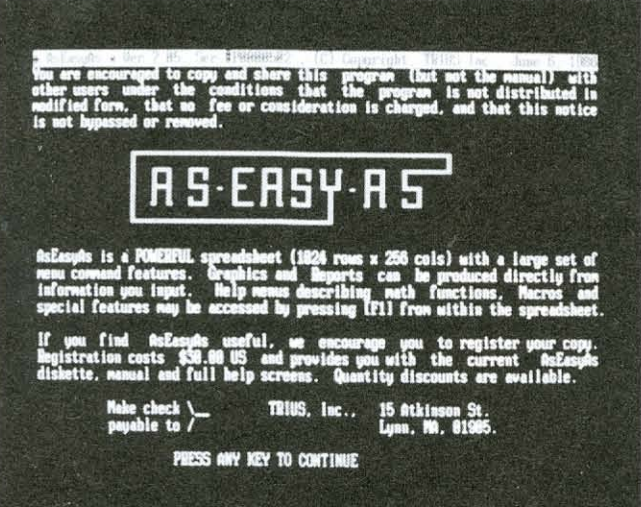

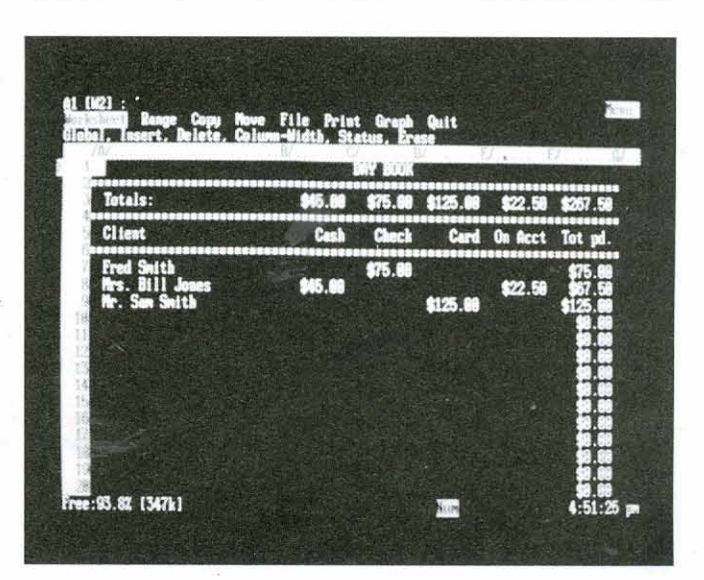

**AS-Essy AS.** 

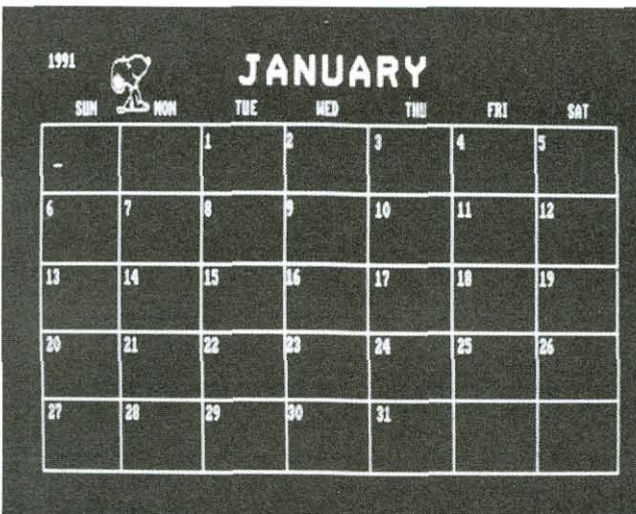

**H&P** Calendar,

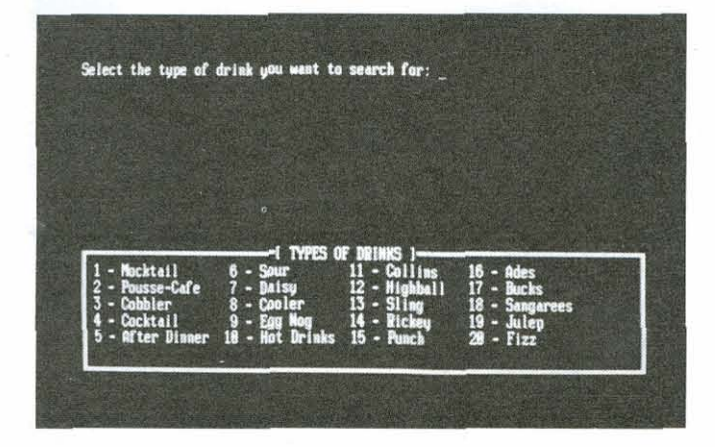

programmi. Può essere caricato in maniera TSR (residente in memoria se lanciato con il parametro /r), ed essere richiamato con ALT e - (segno meno del tastierino).

### **Disk Spool Il**

Usare questo programma significa non dover più aspettare che la stampante finisca di lavorare prima che di avere nuovamente accesso al computer. In pratica trasferisce temporaneamente i dati su disco fisso e poi alla stampante. Si crea un cosiddetto file di spool sul disco rigido che viene inviato alla stampante durante le pause di elaborazione.

### **The PC Bartender**

Siamo in clima natalizio e perciò festivo. Alzi la mano chi neanche in questo periodo non si lascia tentare dall'assaggiare del liquore.

Dunque ecco un programma per chi ama i cocktail o vuol far bella figura di fronte agli ospiti senza consultare libri: The PC Bartender. Il computer barista insegna rapidamente a preparare un buon numero di cocktail ed anche come utilizzare al meglio il nostro stock di liquori. Tra le ricette quelle per ottenere Brandy Alexanders, Black Russians, Zombies, Eggnog, Mulled Wine e tanti altri.

Un solo consiglio: dopo le libagioni non tentate di corromperlo con una lauta mancia affinché non dica nulla a vostra moQlie.

Terminiamo la rassegna con tre applicativi legati al mondo della videoscrittura.

### **Freeword**

È un semplice programma di elaborazione testi che viene distribuito in modalità share ware. I comandi ed il suo uso sono di semplice apprendi-

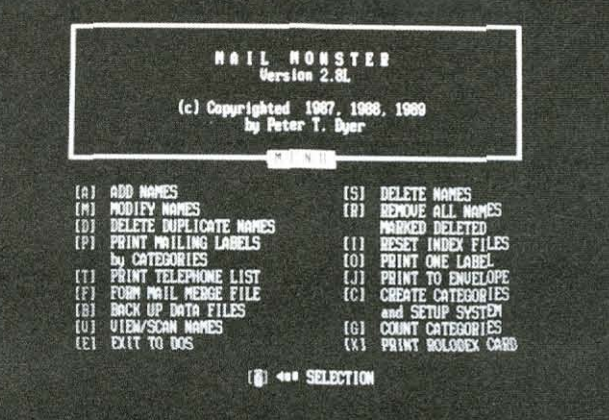

Mail Monster.

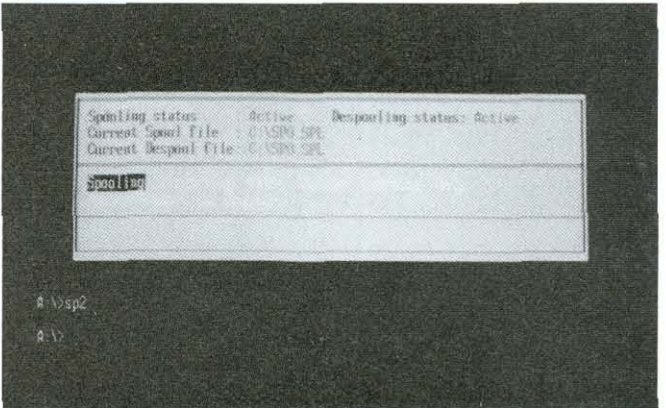

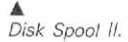

mento. Da notare che all'atto della registrazione, obbligatoria in quanto ripetiamo è un programma share ware, arriverà su dischetto un secondo programma. SSP: un piccolo correttore ortografico. La documentazione è comunque esauriente ed è registrata sul ◆ *The PC Bartender.* Supporto magnetico. Per l'uso è consigliabile un computer munito di hard disk. ma basta possedere due floppy disk drive.

#### **H&P Calendar**

L'anno nuovo è arrivato e se proprio nessuno vi ha regalato un calendario ecco la possibilità di stamparselo da soli. In più è possibile personalizzarlo con dei disegni grafici, solo creando un mese alla volta. o evidenziare date o compleanni da ricordare.

#### **Mail-Monster**

Dedicato a chi deve inviare parecchia posta e circolari a diversi indirizzi, Mail-Monster è un sistema di mailing pratico ed efficiente. Consente di selezionare e stampare le etichette con facilità, avvalendosi di varie funzioni di database ed anche di mailmerge.

Per questa volta abbiamo terminato e rimandiamo alla prossima volta per descrivere le novità che andranno ad arricchire il catalogo.

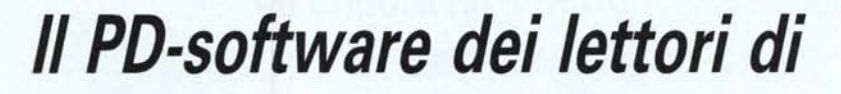

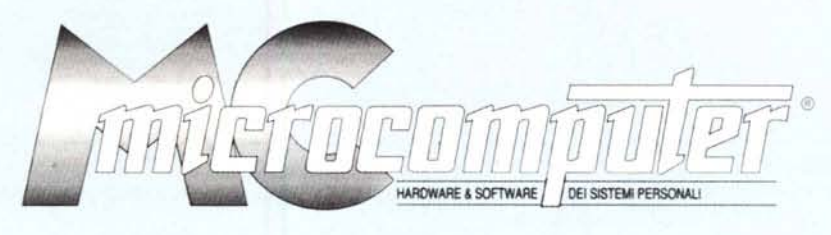

*Lo* spazio tradizionalmente dedicato al software dei lettori e quello occupato dal PD-software sono stati unificati.

*'n* queste pagine parleremo di programmi di Pubblico Dominio (FreeWare o ShareWare) disponibili in Italia attraverso i vari canali PD. Tutti i programmi presentati saranno reperibili anche attraverso il canale MCmicrocomputer, sia su supporto magnetico sia su MC-Link.

Saranno recensiti sia programmi già nei circuiti PO, sia quelli che i lettori stessi vorranno inviarci affinché, se ritenuti meritevoli dalla redazione, siano resi di Pubblico Dominio.

*I* lettori di MCmicrocomputer autori dei programmi dei quali si parlerà in queste pagine (e i cui programmi saranno distribuiti come PD dalla rivista) saranno ricompensati con un «gettone di presenza» di 100.000 lire.

*È* necessario attenersi ad alcune semplici regole nell'inviare i programmi in redazione.

1) Il materiale inviato deve essere di Pubblico Dominio (o ShareWare) e prodotto dallo stesso lettore che lo invia. 2) Il programma inviato deve risiedere su supporto ma-

gnetico (non saranno presi in considerazione listati).

3) I sorgenti eventualmente acclusi devono essere sufficientemente commentati.

4) Per ogni programma inviato l'autore deve includere due file («readme» e «manuale»), il primo contenente una breve descrizione del programma ed il secondo una vera e propria guida all'uso per gli utenti, con tutte le informazioni necessarie per un corretto impiego (se il programma è particolarmente semplice può essere sufficiente il solo readme, mentre saranno particolarmente apprezzati fra i programmi più compiessi quelli dotati di help in linea). In calce ad entrambi i file deve essere apposto il nome, l'indirizzo ed eventualmente il recapito telefonico dell'autore.

5) AI lancio, il programma deve dichiarare la sua' natura PD (o ShareWare), nonché nome e indirizzo dell'autore. È ammesso, alternativamente, che tali informazioni siano richiamabili da programma con un metodo noto e indicato nelle istruzioni.

6) Saranno presi in considerazione solo i lavori giunti in redazione accompagnati dal talloncino riprodotto in questa pagina (o sua fotocopia) debitamente firmato dall'autore.

*I* programmi classificati non come FreeWare ma come ShareWare (quindi non propriamente di Pubblico Dominio, anche se consideratine generalmente parte) comportano da parte dell'utente l'obbligo morale di corrispondere all'autore un contributo a piacere o fisso secondo quanto indicato dall'autore e conformemente a quanto appare al lancio del programma. MCmicrocomputer non si assume alcuna responsabilità od obbligo riguardo a questo rapporto intercorrente tra autore ed utilizzatore del programma. A titolo informativo precisiamo che l'obbligo morale alla corresponsione del contributo scatta non nel momento in cui si entra in possesso del programma, ma nel momento in cui si passa a farne uso dichiarando implicitamente di apprezzarne le caratteristiche.

*In* nessun caso (per ragioni organizzative) sarà reso noto all'autore l'elenco o il numero delle persone che hanno eventualmente deciso di entrare in possesso del programma attraverso il canale MCmicrocomputer.

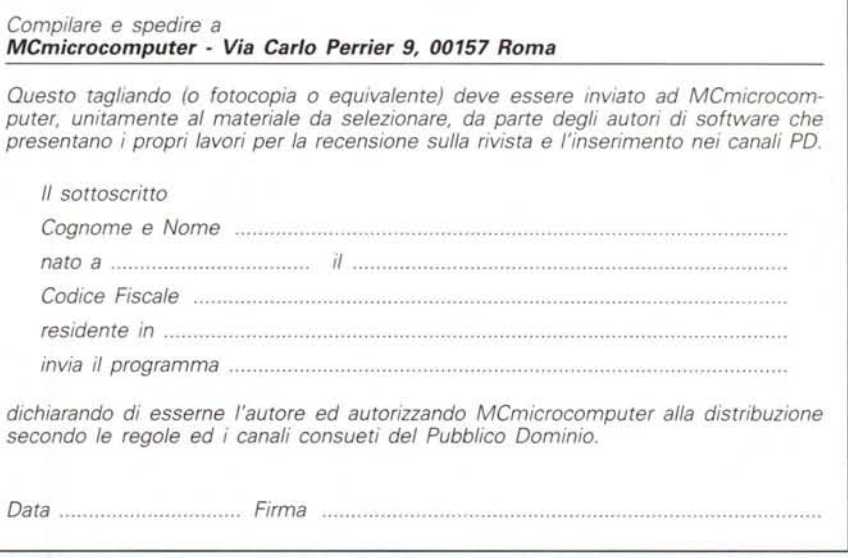

# *Il software MS-DOS di Pubblico Dominio* **e** *Shareware selezionato da Microforum* **e** *distribuito da*

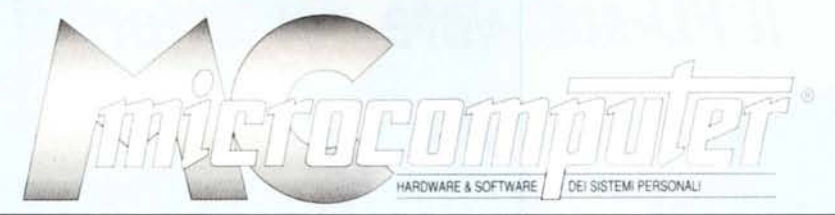

*Microforum ha selezionato per MCmicrocomputeruna serie di programmi di Pubblico Dominio* e *Shareware raccogliendoli direttamente dalle fonti oppure dai canali di distribuzione privilegiati rappresentati dai BBS statunitensi.*

*Questo software non può essere venduto* a *scopo di lucro ma solo distribuito dietro pagamento delle spese vive di supporto, confezionamento, spedizione e gestione del servizio.*

#### **COMUNICAZIONE**

#### COM/01 ONE TO ONE **Progettato per far oomunicare 2 oomputer, consente di scrivere messaggi durante la trasmissione e quindi** mantenere una "conversazione" con un PC Friend (addio vecchio "Pen friend"). a menu, con molte schermate di HELP.

COMro2 PROCOMM **Prooomm è riconosciuto come uno dei migliori programmi di comunicazione. Di grande potenza, incJudeprotocolli di** trasferimento e controllo di errore. quali XMODEM. YMODEM. ASCII ed altri. Il programma include anche un utile word-processor e richiede "uso del disco rigido,

*COM/03* OMEGA L1NK **Eex:ellente prografTYTla di comunicazione, consente di**  $r$ inominare dei file, cambiare parametri di comunicazione,  $model$ , stampanti, dimensioni dei buffer, finestre e colori.

*COM/04* BACKCOMM BACKCOMM usa 40K di memoria e richiede: Porta seriale e modem - MS OOS 2.0 o superiore. Consente di inviare **al modem i comandi di invio o ricezione di informazioni lavorando in background: potrete 008ì oontinuare a lavora**re ad altri programmi. Un programma di grande utilità, **soodisfarrà pienamente chi non ama aspettare ...**

#### **DATABASE**

#### DBS/01 EASY LABELS Semplice e potente programma per fare etichette in diversi **tipi e formati. La sua caratteristica più interessante è pro**prio la semplicità d'uso e la sua capacità di visualizzare le **etichette così come saranno stampate.**

DBS/02 VIDEO DATABASE Video Database è un programma di geslione di video**cassette che consente di classificarle per nome, numero di cooice e tipo, con l'aggiunta di note e informazioni sui numeri di inizio e fine nastro. Non vi sono lirriti pratici di** memoria. se non quelli dello spazio sul vostro disco rigido,

DBS/03 HOME MANAGER **Database, calcolatore e calendario, vi consentono di** mettere ordine nelle vostre finanze personali. É un **programma ben strutturato che presenta rrolti aspetti interessanti. Consta di due dischetti che devono essere copiati su disco** rigido prima **di poter lanciare il programma.** Requisiti di sistema: 256K di memoria e 2 disk drive.

DBS/04 MAIL-MONSTER Questo sistema di mailing pratico ed efficiente. coosentendoci di selezionare e stampare le etichette con facilità, e svolgere vari compiti di database ed anche di MAILMERGE. Requisiti: 320K di memoria e 2 disk drive.

DBS/05 MAKE MY DAY Traducbile in molti modi, "Make my day" in questo caso **vuole dire: organiuami la giornata, con gli appuntamenti,** il calendario, la nota spese, e molte altre cose utili.

DBS/06 PC-FILE+ Per chi ha bisogno di mantenere una mailing list per

circolari ai clienti o per stampare delle lettere con delle informazioni da un database.

DBSl07 TASK MASTER Un classico del Projecl Planning: aiuta a programmare in modo logico e compiuto tutti i progetti. siano essi semplici o complicati.

DBS/08<br>Un programma di mailing dedicato: risolve magnificamen**te il problema della registrazione di donazioni, contributi o versamenti da parte di enti esterni, e consente di scrivere** lettere (mailmerge) ed etichette.

#### **EDUCATIVO**

EDU/01 ABC FUN KEYS **Adatto ai barrbini sino ai sei anni: insegna le lettere dell'al·** fabeto. É un ottimo strumento di insegnamento dell'inglese per i bambini italiani.

EDU/02 COMPUTER TUTOR Computer Tufor è un programma di auto·apprendimento ben strutturalo per la comprensione dell'informatica di base e del OOS

E *DU/03* PC-FASTYPE Insegna a utilizzare la tastiera in modo professionale e vi sottopone a test, dandovi alla fine i risultati ottenuti (velocità, numero di errori ed altri dettagli). Il programma è<br>progettato per lavorare con schede colore; se avete una scheda Hercules. leggete la documentazione allegata.

#### GIOCO

GIO/01 GALAXY Videoscrittura logica di facile apprendimento, Sia i **principianti che gli utenti avanzati non avranno alcun pro·** blema di uso di questo programma.

*GIO/02* 2BIT POKER Gioco del Poker che emula il Canadian. Reno e Deluxe: non può mancare ad un vero giocatore. Richiede scheda grafica EGA/VGA.<br>GIO/03 **ASTRO BLASTER Si tratta di una interessante versione degli invasori spaziali** o SPACE INVADERS, con voce sintetizzata e vari livelli di **gioco. Non ha requisiti di merroria, ma è maggiormente** indicato per j PC-AT 286.

GIO/04<br>Del tipo di Donkey Kong, in cui Aldo deve fare del suo<br>meglio. Richiede scheda grafica EGA/VGA.

*GIO/05* CAESAR Gioco di strategia per due persone, con magnifica grafica. Si tratta di conquistare il mondo attraverso mosse logiche e rispondendo a domande geografiche ... Richiede BASICA o GWBASIC e scheda EGANGA

GIO/07 CLONE INVADERS Un classico. copia di pubblico dominio del famosissimo SPACE INVADERS, Ottima grafica, vari livelli di difficoltà e tanto divertimento,

*GIO/08* EGAINT Funziona con CGA o EGA: simile a TETRIS, ma con **-mattoni" di varia foggia. con più opzioni e oon pezzi** dis~ **gnati con maggiore eleganza.**

GIO/09<br>Un puzzle che vi invita all'assemblaggio dei pezzi nel modo più veloce possibile, di uno dei tanti magnifici disegni **messi a disposizione.**

*GIO/010* MAHJONG **Mahjong è un fantastico gioco di BOCietale regole cui Bono** facili da imparare. Attenzione. la versione MAJONG EGA del volume 111funziona solo con scheda EGA.

GIOro11 SUPER PINBALL Chiamiamolo all'italiana super-FLIPPER: contiene 5 giochi **di flipper in un solo dischetto, vi divertirete per ore e or8.**

*GIO/012* ARK Clone di Arkanoid. Lavora al meglio con mouse e scheda grafica EGANGA,

*GIO/013* BANYON WARS Gioco di stralegia. dove l'obbiettivo è quello di conquistare il mondo, Richiede scheda grafica EGANGA.

*GIO/014* CAPTAIN COSMIC Uno dei migliori giochi dal punto di vista grafico, Richiede scheda grafica EGANGA.

GIO/016 EGA GOLF Dedicato a coloro che giocano a golf senza alzarsi dalla poltrona. Richiede scheda grafica EGA/VGA.

*GIO/017* EGA TREK Simulazione della Enterprice. Richiede scheda grafica EGANGA.

*GIO/01a* JOUST VGA Trasposizione del gioco da bar. Funziona solo con scheda grafica VGA.

GIOro19 MINER VGA **Cercate l'oro, argento e prezi06i aiutandovi oon un perfo**ratore. Richiede scheda grafica VGA.

*GIO/021* MOSAIX Puule con vari livelli di difficoltà. E' aocluso un dischetto con schermate grafiche e richiede scheda grafica VGA.

*GIO/022* OTHELLO EGA Il classico gioco Othello. con grafica per EGANGA.

*GIO/023* POKER SOLITAIRE Giocate al poker anche da soli. Richiede scheda gralica EGAlOVGA.

GIO/024 QUATRIS Clone del più famoso Tetris con l'aggiunta di bombe. super-borribe ed altri modi di terminare la riga. Richiede scheda grafica EGANGA.

*GIO/025* SHARKS **Siete dei Bomrrozzatori: evitate i pescecani e recuperate il** tesoro. Richiede scheda grafica EGANGA.

#### GIO/026 SLOT EGA Siete a Las Vegas: ecco la vostra opportunità. Richiede scheda grafica EGAVGA.

GIO/27 BASSTOUR Un grande di pesca d'altura, in cui piloterete una barca  $i$ che dovrà evitare la collisione con altre. Dovrete usare il **combustibile oon parsimonia 8 muovervi con intelligenza .** Richiede EGAVGA.

GIO/28 BLACKJACK Il classico del black-jack, per chi ama il d'azzardo con le **carte francesi. Vista la natura del 9iooo a' un ottimo alle· namanlo per tentare di sbanca.re un casino.'**

GIO/29 GALACTIC BATTLE Un ispirato a Space Invaders, con mohi livelli di , buona grafica e accompagnamento sonoro, Richiede EGA/VGA,

GIO/30 HOUSE OF HORRORS **La casa degli orrori, piena di mostri, è il poeto in aJi vi dovrete avventurare per satvare la bella fanciulla di turno.** Richiede EGA/VGA,

GI0131 NOID **Provatevi a consegnare la pizza che vi è atata ordinata dai** clienti dell'ultimo piano: il NOID farà di tullo per fermarvil Richiede EGA/VGA

GIO/32 PINBALL EGA Chiamiamolo all'italiana super-FLIPPER: contiene 5 magnifici giochi di flipper in un solo dischetto, che vi **faranno divertire assieme agli ama per ore.**

GIO/33 STARDEF Missili che tentano di distruggere la vostra base debbono  $e$ <sup>88</sup> **essere** distrutti prim del loro arrivo a terra...

GIO/34 MAHJONG EGA Mahjong e' un fantastico di società, che viene dall'Estre**mo Oriente. Le regole sono facili da irrparare. Basteranno poche giocate per farvi diventare degli appassionati.**

#### GRAFICA

#### GRF/01 FINGER PAINT Un programma di disegno le cui capacità includono: punti,  $line$ inee, rettangoli, circoli, curve, eccetera. Include molti fonti  $d$ ifferenti e retini con vari disegni. Può importare testo.

GRF/02 PC-KEY-DRAW Consente di preparare degli slide-show, comprende un **manuale di 65 pagine su disco. Combina le caratteristiche<br>di programmi di CAD, paint, slide show, e desktop publishing. Veloce e facile da usare, con o senza mouse.** Scheda CGA,

GRFI03 H&P CALENDAR **Per creare un calendario mensile con grafica oppure un calendario annuale senza grafica. Si possono evidenziare** date speciali e stampare il tutto con facilità.

GRF/04 PC-DEMO SYSTEM **É uno dei progenitori dei Presentation Manager e consente di confezionare delle derno automatiche di grande effetto. Consiste di 3 sezioni: \o sereen formatter, il** demo maker ed il demo run,

#### SPREADSHEET

SPD/01 AS-EASY-AS Foglio eleltronico potenziato con 256 colonne per 2048 righe, 1suoi comandi sono compatibili con Lotus 123, Può plottare grafici di vari tipi, e includere quelli basati sulle coordinate X-Y,

SPD/02 EXPRESS-CALC Eccellente foglio elettronico. Di dimensioni ridotte (62 colonne e 256 righe), richiede solo 256K di RAM.

SPD/03 EZ-SPREADSHEET Foglio eleltronico dotato di applicazioni pronte per calcoli **di budget, interessi su prestiti e risparmi. Con 64 colonne** 'e 512 righe, presenta sufficiente spazio per lavori anche complessi,

SPD/04 INSTACALC **Un foglio elettronico residente in memoria. pronto a essere**  $r$ ichiamato e utilizzato in congiunzione con altri programmi. Con <sup>256</sup> righe <sup>e</sup> <sup>256</sup> colonne si pone tra ipiù potenti fogli **elettronici ed è sempre disponibile in memoria.**

SPD/05 QUEBECALC Si tratta di un foglio elettronico con molte caratteristiche

**avanzate. Quebecak: è tri·dimensionale e consente di**  $a$ nalizzare *i* dati in molti modi.

#### **UTH ITY**

UTV01 DESK-TEAM **É un programma residente in memoria che oonsente di** avere una serie di utilità quali la sveglia, il calcolatore, il<br>calendario, blocco notes, comandi DOS, eccetera. Consente di fare dei calcoli e poi, ad esempio, immellere il risultato al cursore del word processar,

UTI/02 HARD DISK UTILITIES  $C$ onsiste di una serie di programmi che consentono di rendere più agevole la gestione del disco rigido, conferendo **una maggiore efficienza al sistema.**

UTV03 DOS HELP **Offre la comodità di avere la sintassi di tutti i comandi** DOS a portata di mano,

UTI/04 DISK SPOOL II Trasferisce temporaneamente i dati sul disco fisso e poi alla stampante.

UTI/05 LOCKTITE **Questo programma protegge i file oon una parola d'ordine,** rendendo impossibile l'accesso non autorizzato, Ideale per chi divide un computer con altri,

UTV06 VIRUS SCAN É il programma che bisogna avere per proteggersi dai virus: ne riconosce ed elimina 521 ll procedimento è di una semplicità basilare e vale la pena di usarlo,

#### VARIE

VAR/01 COMPOSER  $Constante$ , oftre alla composizione ed esecuzione dei pezzi  $m$ usicali, la loro scrittura in forma grafico/musicale. Adopera stampanti DOT-MATRIX,

VAR/02 CHECK-MATE Un sistema completo di controllo delle finanze personali, a **partire da un efficiente e veloce sistema di controllo dei propri conti in banca.**

VAR/03 PIANO-MAN  $P$ er suonare, modificare e registrare la vostra musica. Non assicura il successo di Moroder, ma qualche motivetto lo

 $\sinh^{-1}$  **firare fuori** 

VARIOUS BARTENDER Un programma per chi ama i cocktail: insegna rapidamen**te a preparare un buon numero di coctk2ai!e anche come** utilizzare al meglio il nostro stock di liquori per ottenere Brandy Alexanders, Black Russians, Zombies, Eggnog, Mulled Wine, B52's e tanti altri beveraggi,

VA~05 DIET DISK Vi dice tullo (o quasi) quello che avreste voluto sapere **sulle diete e non osavate chiedere. Diventerà facile capire** quali sono i cibi che potete assumere ed in quali quantità,

VAR/06 FLEMENTARY C **Una serie di routines di programma in C, che aiuteranoo l'utente a programmare** nel linguaggio. **Offre numerosi file di eeefT'l)io. tra cui un file per la gestione di un Hayes** SmartModem,

VA~07 RECIPES Un buon numero di ricelle, accorrpagnate dall'abilità di **cQl'l'l)OBizionedi menu che iniziano dagli antipastio e finiscono ai digest;vi. Mai più vivrete neU'incertezza di cosa preparare per i vostri ospiti.**

#### **WORDPROCESSOR**

WPR/01 W.P.FOR CHILDREN Ideale per introdurre i bambini all'uso del computer: si divertono ed imparano al contempo il w, p, e la lingua inglese,

WPR/02 FREEWORD **Uno strumento per la videoserittura che consente anche il** controllo ortografico, Requisiti: 2 floppy drive,

WPRI03 PC-WRITE Pratico, efficiente, con un HELP serrpre disponibile che **elenca i comandi a disFXlsizione.Distribuito su 3 diBChetti** da 51/4· o 2 da 3 *1/Z',* ne è consigliata l'installazione su disco rigido,

WPR/04 THESAURUS PLUS **Produce una serie di sinonimi della parola digijata. Residente in memoria, può essere utilizzato magnifica· mente mentre state scrivendo i documenti con ilword prOC98801'favorito. Di grande utilità per chi vuole imparare** la lingua inglese o migliorare il suo vocabolario,

## *Compilare e spedire* a *MCmicrocomputer- Via Carlo Perrier 9,00157 Roma*

Desidero acquistare il software di seguito elencato al prezzo di **L 8.000 a titolo (ordine minimo: tre titoli).** Per l'ordinazione inviare l'importo (a mezzo assegno, c/c o vaglia postale) alla Technimedia srl, Via Carlo Perrier 9, 00157 Roma.

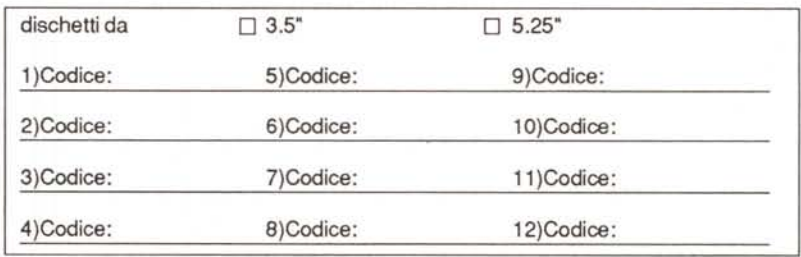

Nome e Cognome.

Indirizzo.

CAP/Città.

Telefono:----------------------------------